Deccan Education Society's

**FERGUSSON COLLEGE, PUNE (AUTONOMOUS)**

### **SYLLABUS UNDER AUTONOMY**

**SECOND YEAR B.Sc. Animation SEMESTER – III**

**SYLLABUS FOR S.Y. B.Sc. ANIMATION**

**Academic Year 2017-2018**

#### **Deccan Education Society's FERGUSSON COLLEGE, PUNE 411004 Scheme of Course Structure (Faculty of Science)**

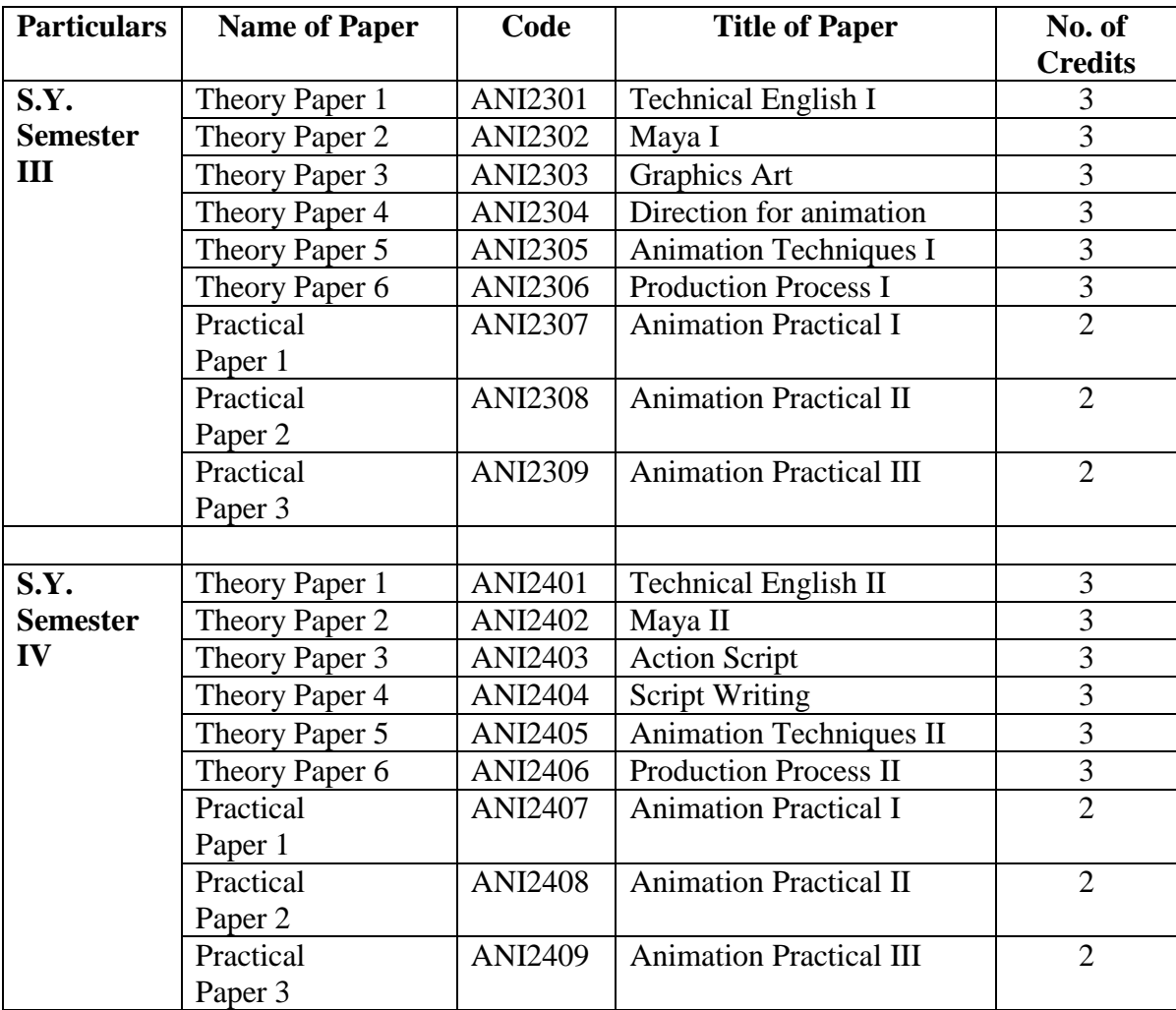

## **Department: S.Y. B.Sc. Animation**

# **ANI2301 Technical English -I**

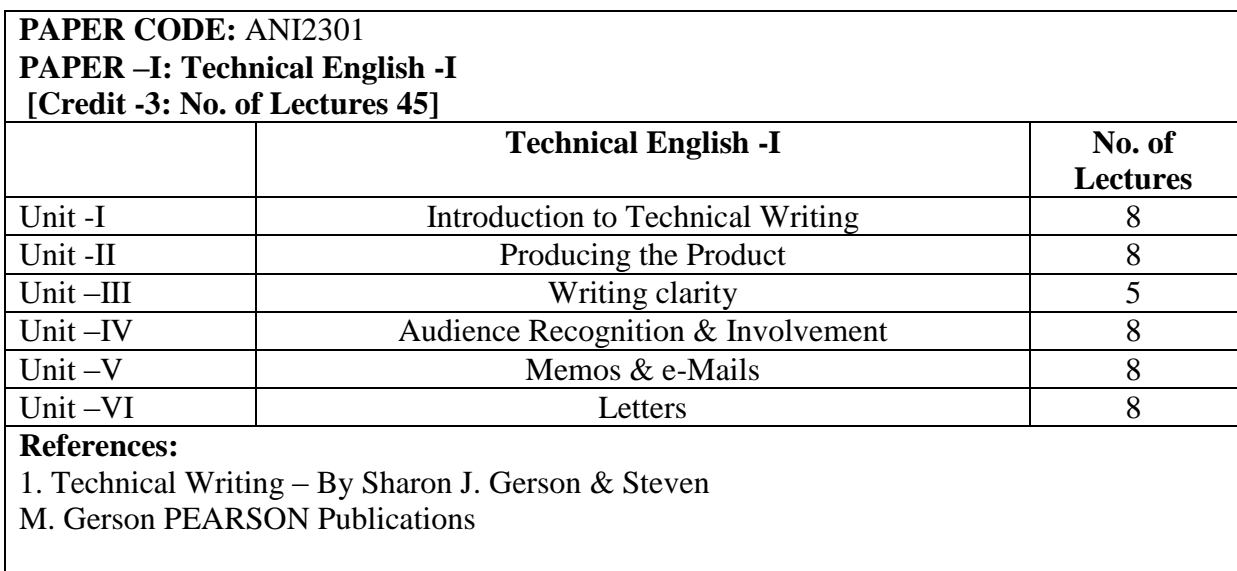

### **ANI2302 Maya I**

#### **Objective:**

This course introduces students to all the major features of Maya: Introduction, Modelling, Texturing Rendering and popular workflow. Concepts are quickly reviewed and explained and then demonstrated using Maya. Students will gain proficiency by following class examples as well as creating projects and exercises. The coursework is designed to make sure the student is exposed to all relevant aspects of CG creation with Maya with an eye toward giving the student a base foundation from which to explore and expand.

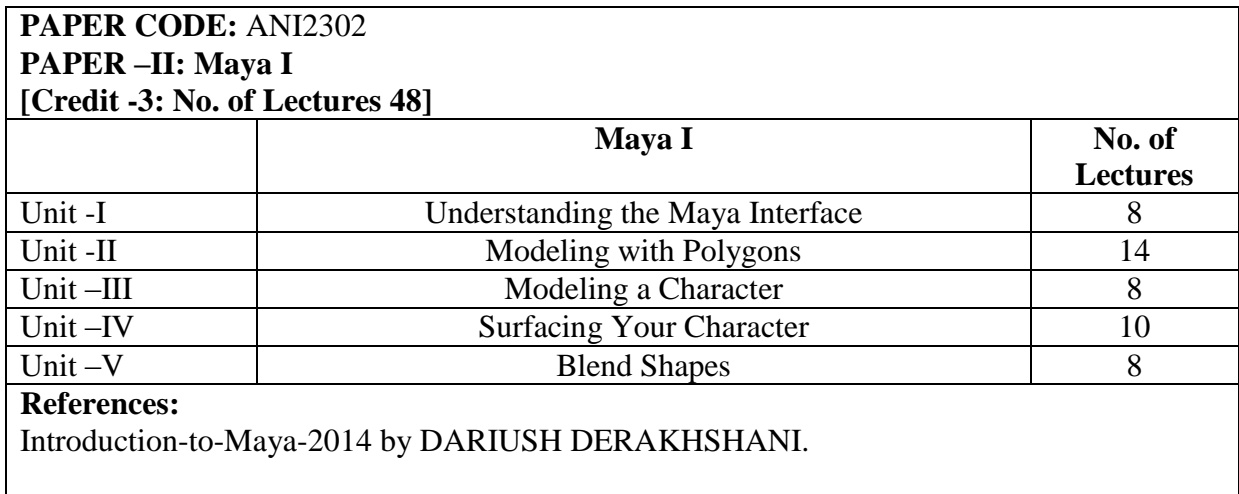

### **ANI2303 Graphics Art**

### **Objective:**

This course will demonstrate the various tools that assist in formatting text importing images and creating page layouts. By the end of the course the student will be familiarized with In Design from the beginning stages of laying out print documents to learning how to create interactive projects all within one program. At the completion of the course, the Students will be able to:

Apply the use of all toolbars in order to create effective Page Design Projects. Easily design projects that will include Typographic and Graphic elements together.

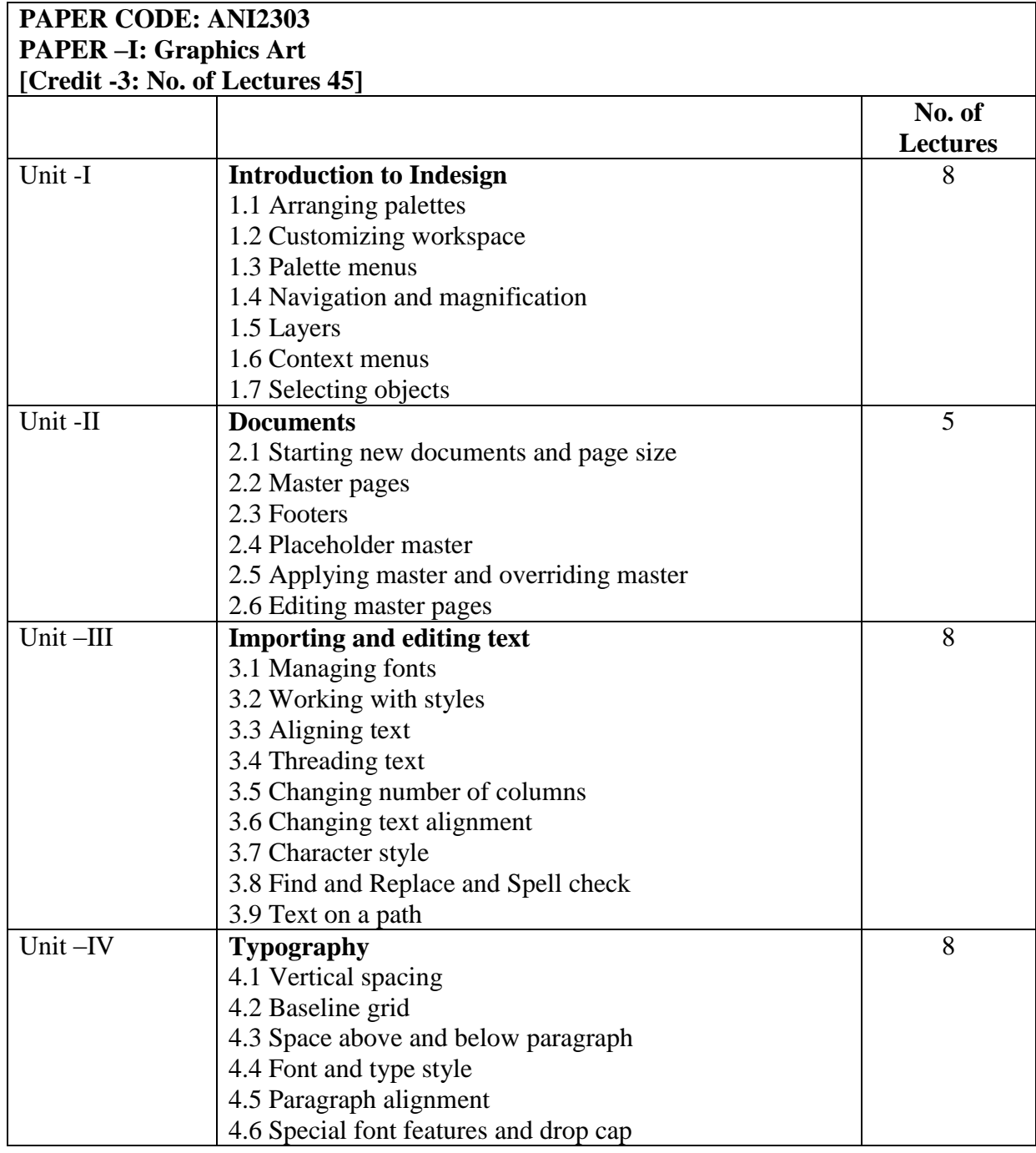

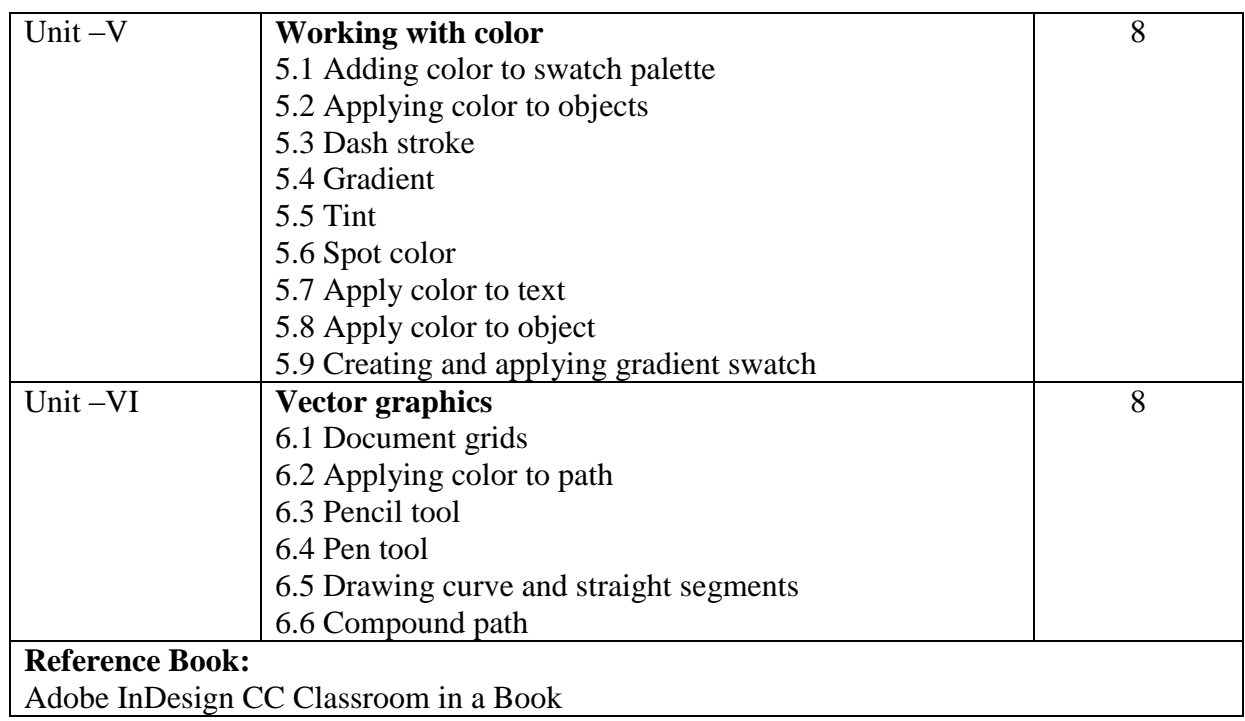

## **ANI2304 DIRECTION FOR ANIMATION**

## **Objective:**

Students will learn difference between live action direction and animation direction, Student will also able to understand different media of films, Film language.

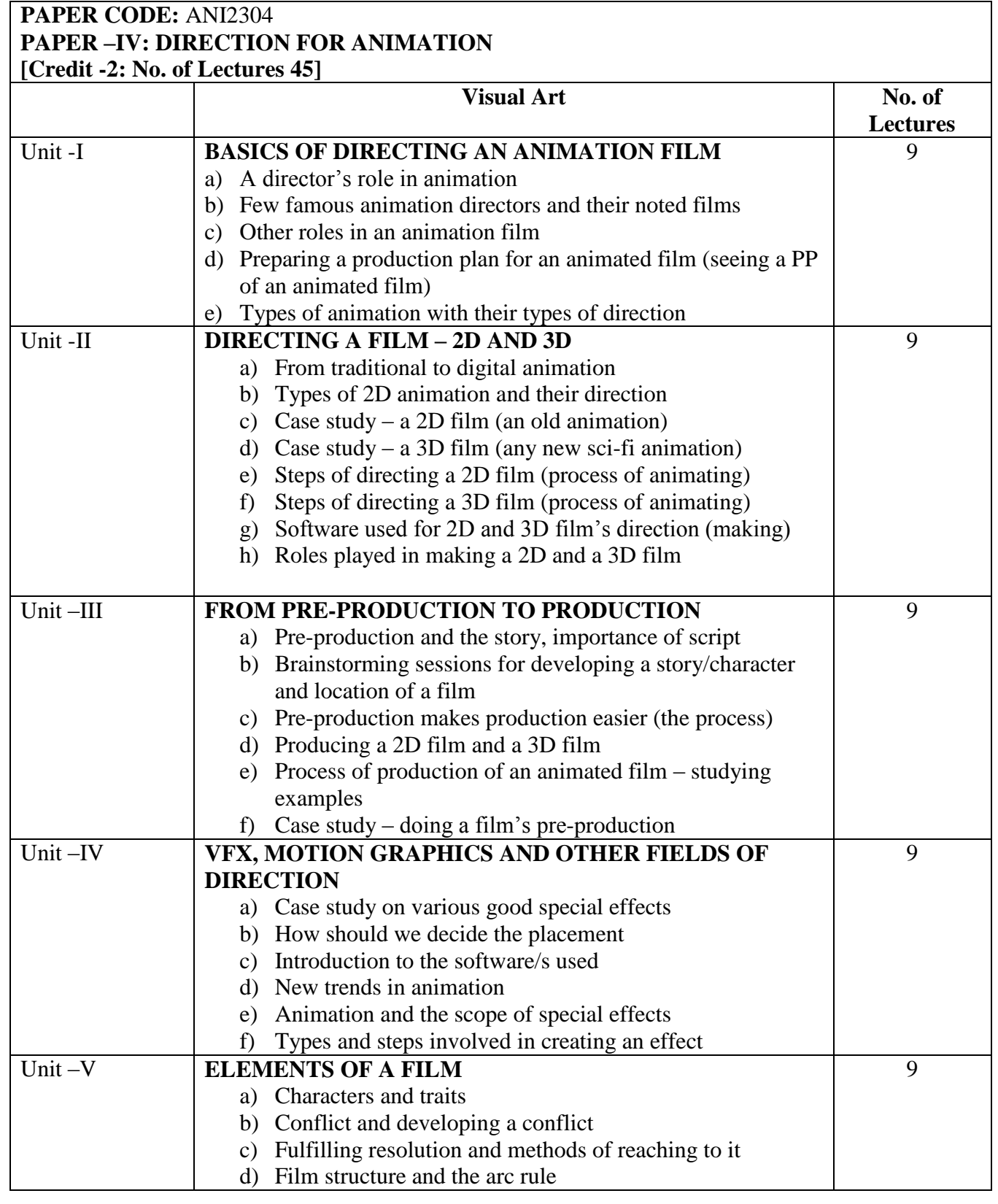

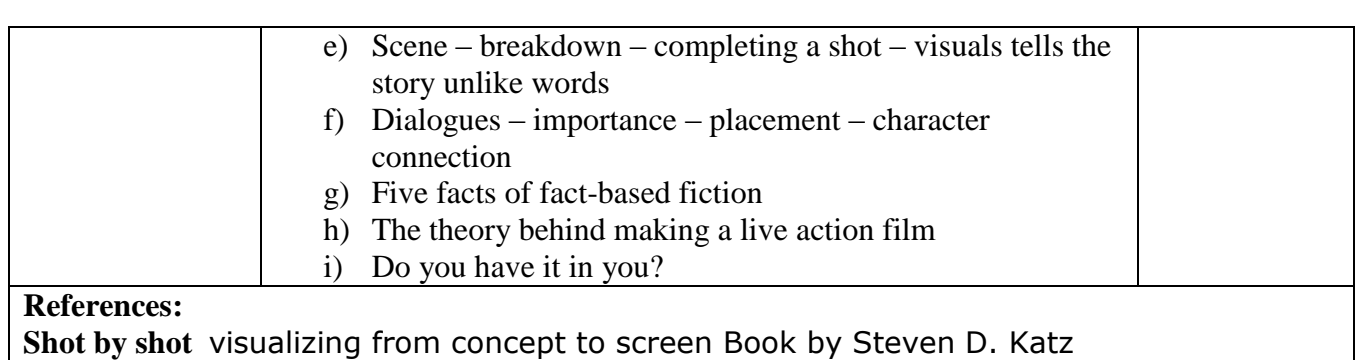

## **ANI2305 Animation Techniques I**

## **Objective:**

This unit aims to teach students the fundamental stop-motion animation techniques based on character design, armature construction and fabrication. Students learn how to build a simple biped character and animate it in a number of motion tests. Students become familiar with the use of camera, lights, stop motion software and are exposed to a wide range of stop motion styles to encourage personal aesthetic exploration.

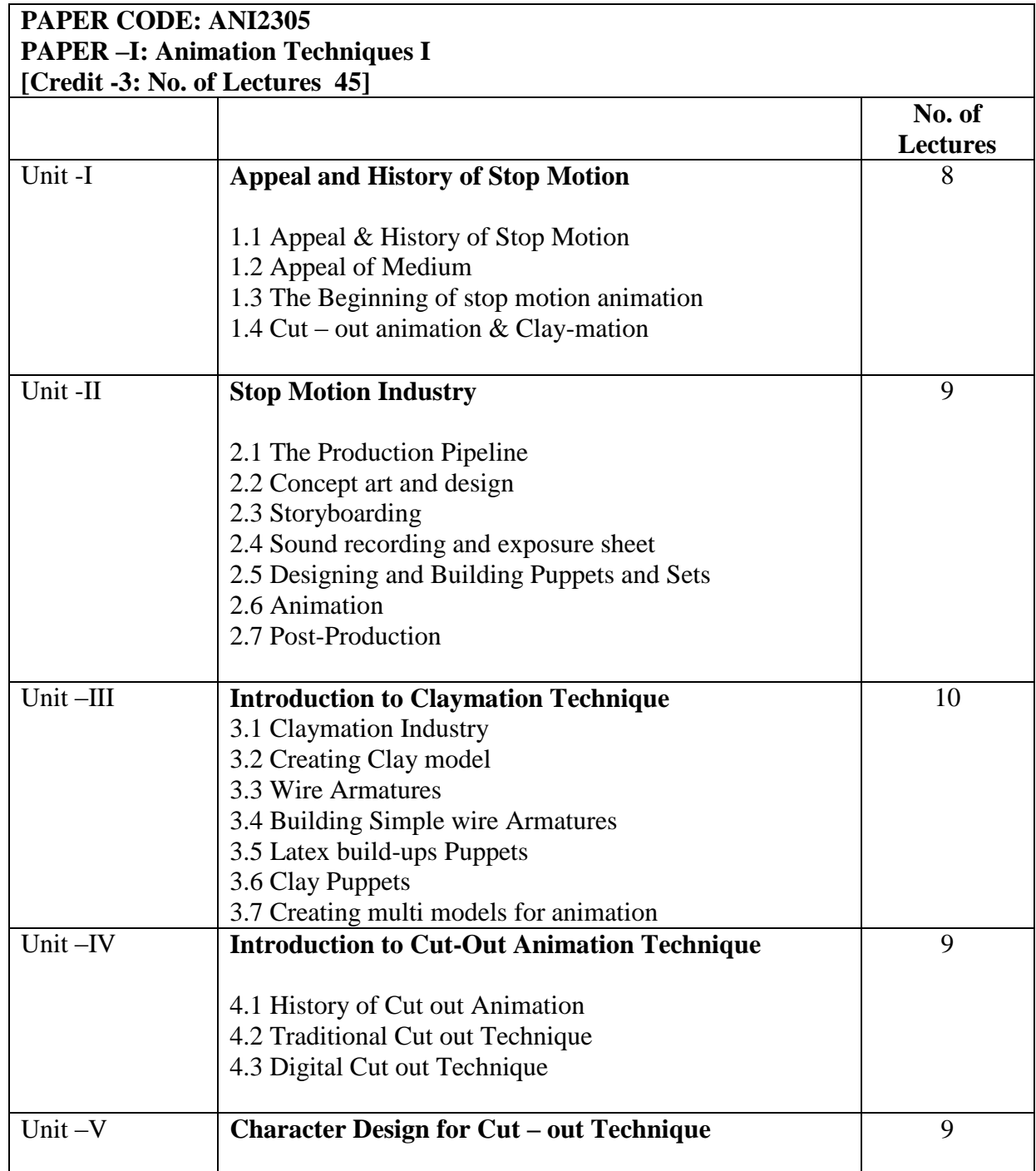

## 5.1 Design character for cut out technique 5.2 Creating hand gestures

- 5.3 Facial expressions
- 5.4 Blink

## **References:**

The Art of Stop Motion Animation - by Ken Priebe -- Course technology.

## **ANI2306 Production Process I**

**Objective:** Pre-production is the phase of further developing ideas and planning prior to the process of production. In a live action movie sense it is the period before filming starts. In an animation sense it is the period before any real animating takes place.

Like all great projects the success is in the planning. This section gives an overview of the different steps involved in the Pre-production process and how each step helps to develop a 'roadmap' on which to base the further production stages.

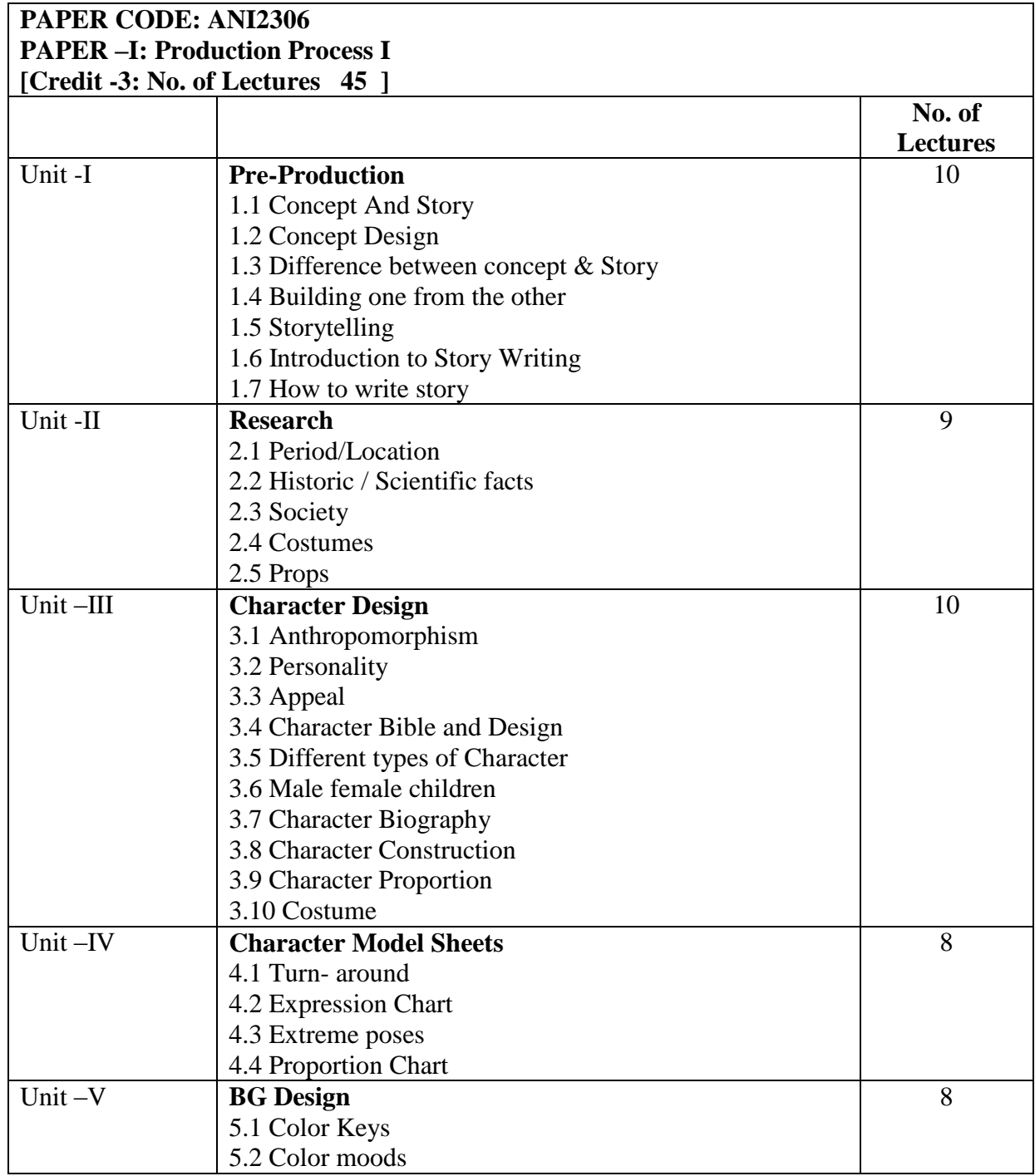

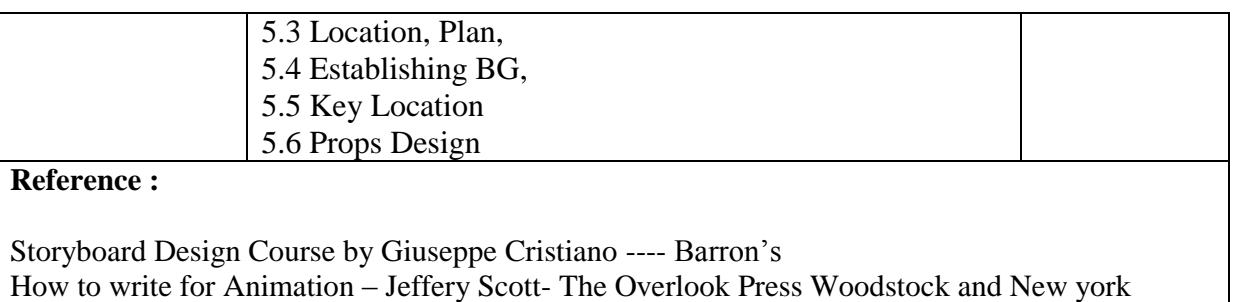

The Art of layout and storyboarding – Mark T.Byrne

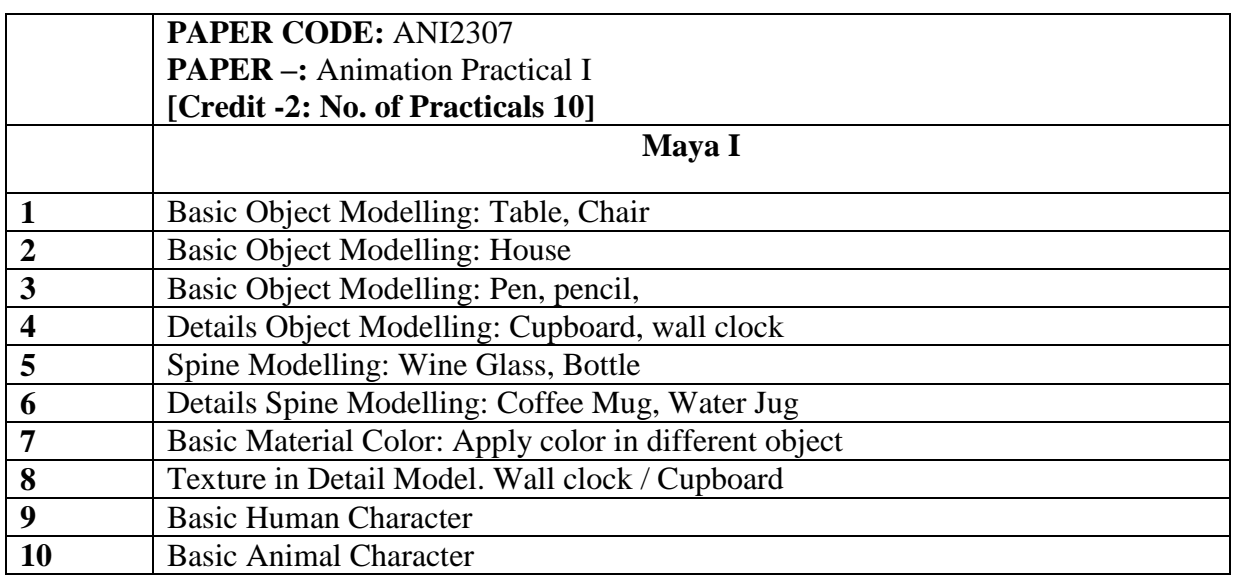

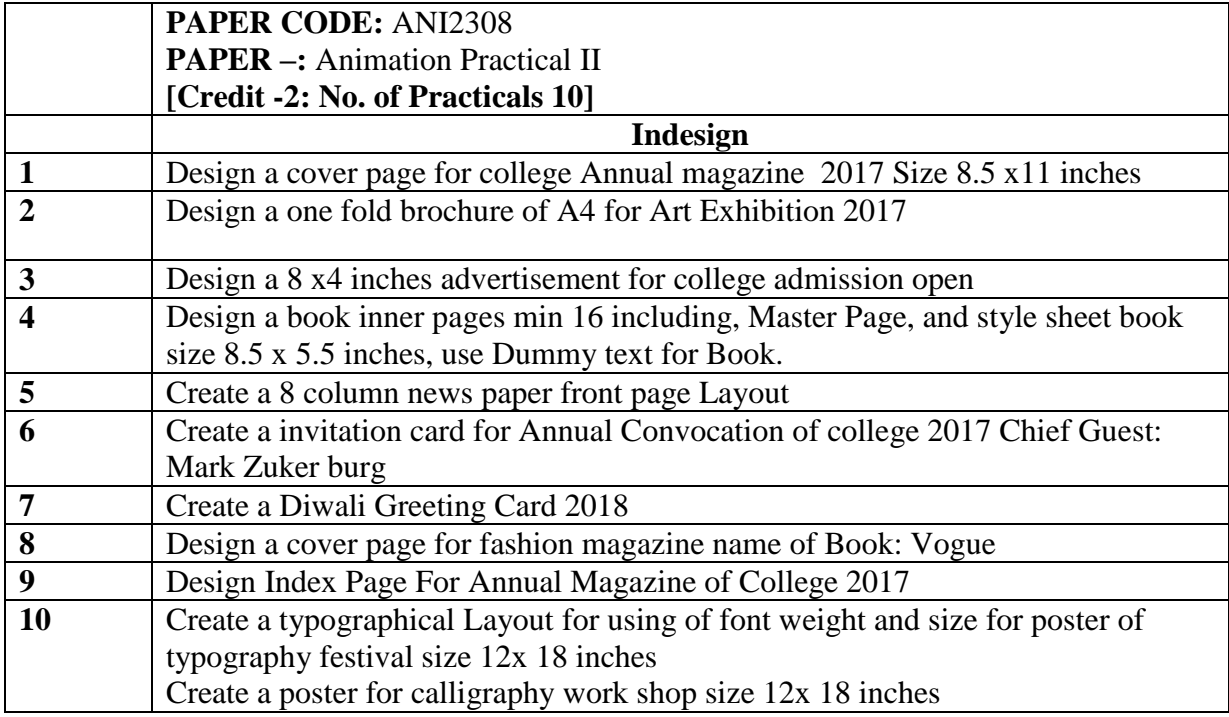

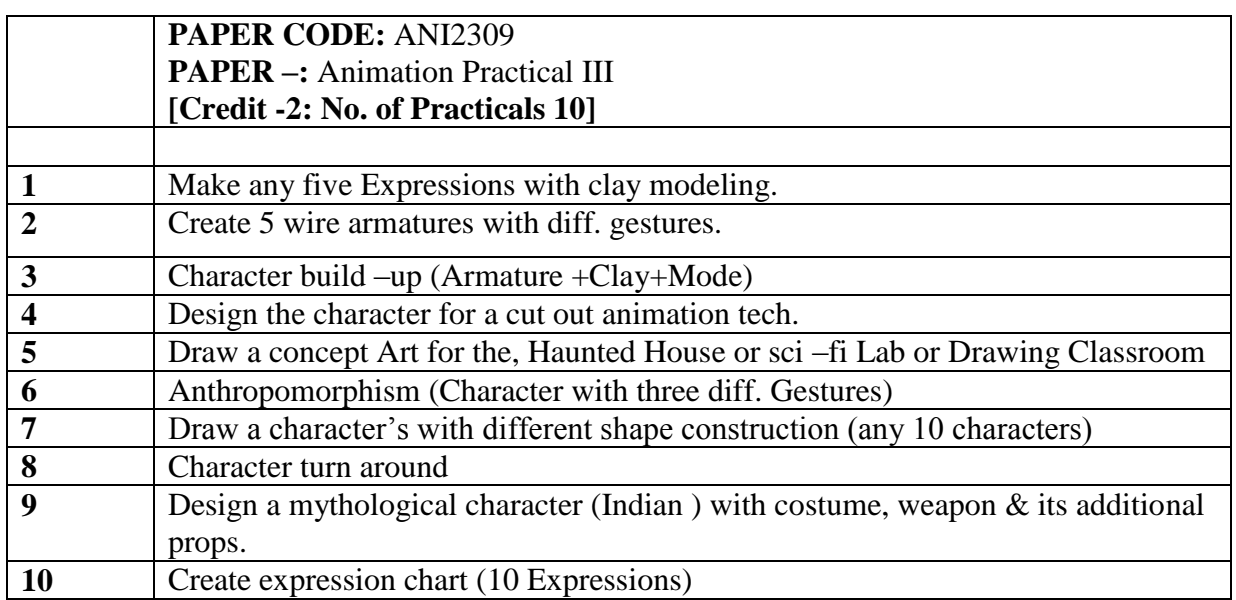

Deccan Education Society's

**FERGUSSON COLLEGE, PUNE (AUTONOMOUS)**

#### **SYLLABUS UNDER AUTONOMY**

**SECOND YEAR B.Sc.Animation SEMESTER –IV**

**SYLLABUS FOR S.Y. B.Sc. ANIMATION**

**Academic Year 2017-2018**

## **ANI2401 Technical English -II**

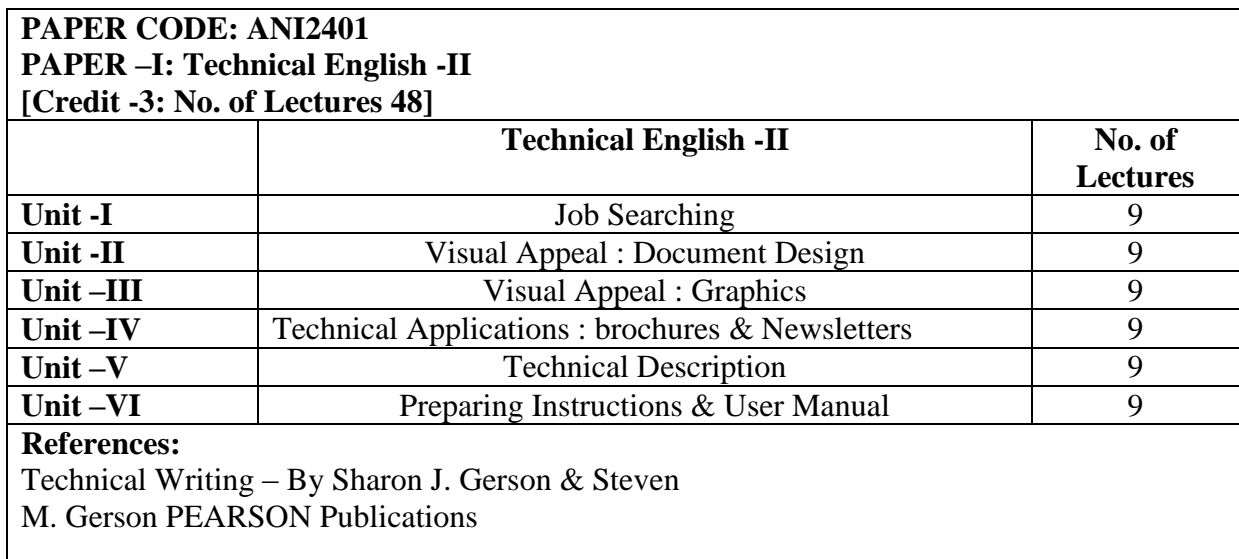

#### **ANI2402 Maya II**

#### **Objective:**

This course introduces students to all the major features of Maya: Introduction, Modelling, Texturing Rendering and popular workflow. Concepts are quickly reviewed and explained and then demonstrated using Maya. Students will gain proficiency by following class examples as well as creating projects and exercises. The coursework is designed to make sure the student is exposed to all relevant aspects of CG creation with Maya with an eye toward giving the student a base foundation from which to explore and expand.

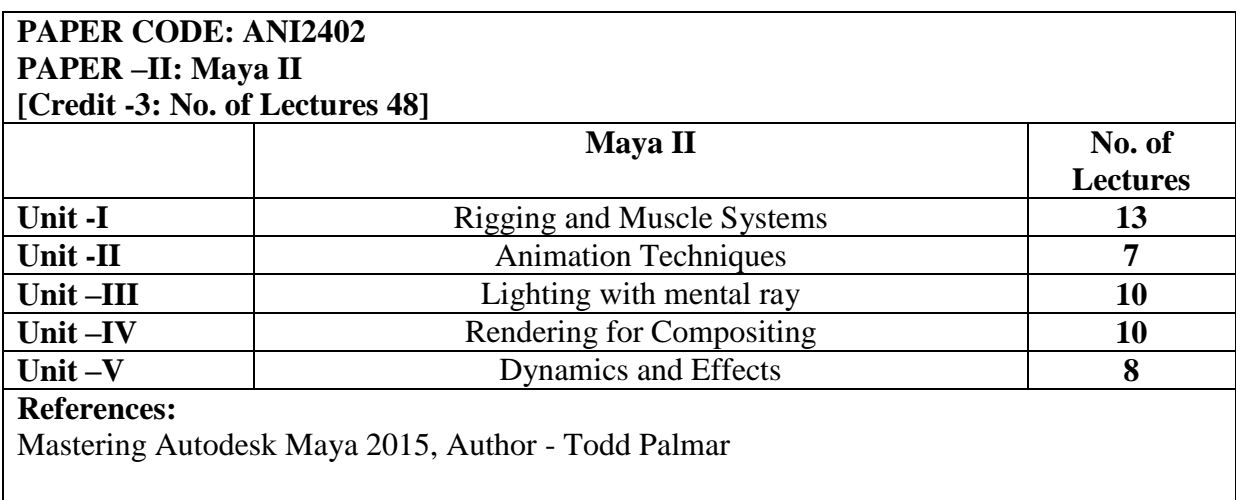

### **ANI2403 Action Script**

#### **Objective:**

Flash Action Script is an object oriented programming (OOP) language that is designed specifically for media – rich website animation & interactive user interfaces.

This course is an introduction to Action Script for students who have no programming experience or beginners.

By the end of the course student will able to create user controlled animation simple games, and smart web pages that can adapt to the user"s preferences.

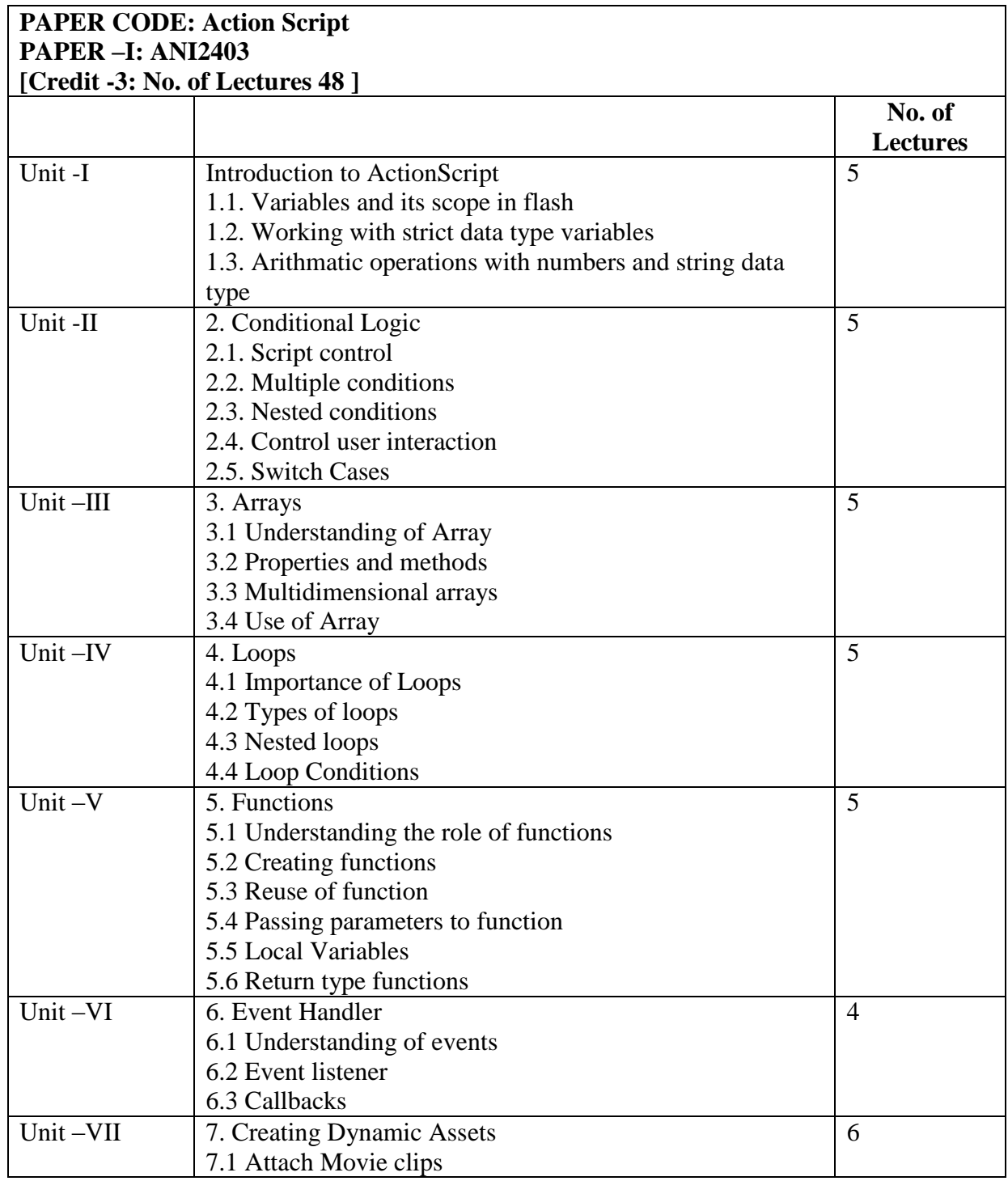

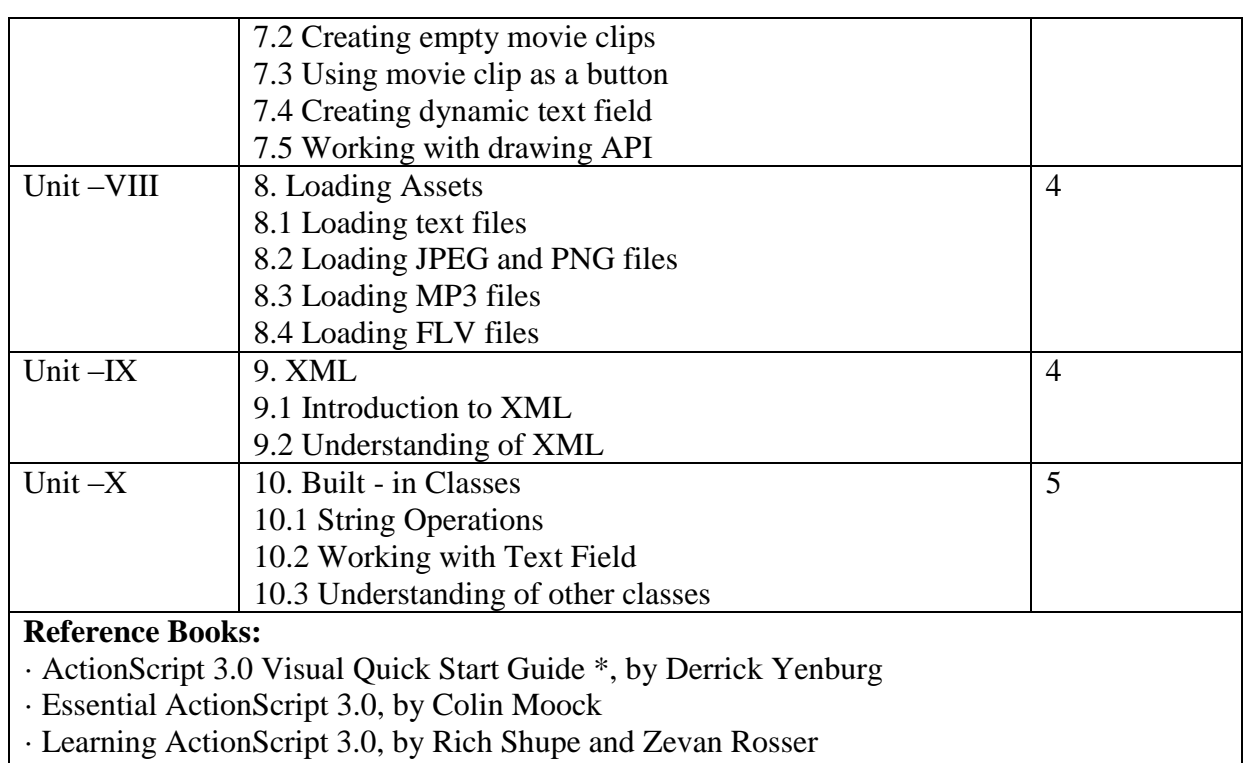

## **ANI2404 Script Writing**

## **Objective:**

Screenwriting, also called scriptwriting, is the art and craft of writing [scripts](https://en.wikipedia.org/wiki/Screenplay) for [mass media](https://en.wikipedia.org/wiki/Mass_media) such as [feature films,](https://en.wikipedia.org/wiki/Feature_film) [television productions](https://en.wikipedia.org/wiki/Television_production) or [video games.](https://en.wikipedia.org/wiki/Video_game) It is frequently a [freelance](https://en.wikipedia.org/wiki/Freelance) profession.

#### **PAPER CODE:** ANI2404 **PAPER –V: Script Writing [Credit -3: No. of Lectures 48] Script Writing**  No. of **Lectures** Unit -I **Genres and Categories in animation film** 1. How to Research and Analyze. 2. Finding Ideas and fixing 10 Unit -II **Storyboard – the visual write-up** 1. Script and Animation Terminology 2. The Differences between Live action and Animation Scripts. 10 Unit –III **Basic Animation Writing Structure** 1. Dialogue 2. Fundamentals of film writing 10 Unit –IV **The Animated Feature Film**  1. The Script Process and Format. 2. Editing and Rewriting  $\overline{10}$ Unit –V **Beyond the Basics Advice, Tips, and Tricks** 1. Pitching your work. 2. Agents, Networking, and Finding Work 8

#### **References:**

• The Screenwriter's Bible: A Complete Guide to Writing, Formatting, and Selling Your Script **Author**: David Trottier. **ISBN**: 9781935247029

• Developing Characters for Script Writing, **Author**: Rib Davis, **Publisher**: A&C Black (2004), **ISBN**: 9780713669503

## **ANI2405 Animation Techniques II**

**Objective:** This subject covers a very important software Adobe after effects. This subject will teach students about compositing. They will learn about composition chroma text animation background removal & many other aspects

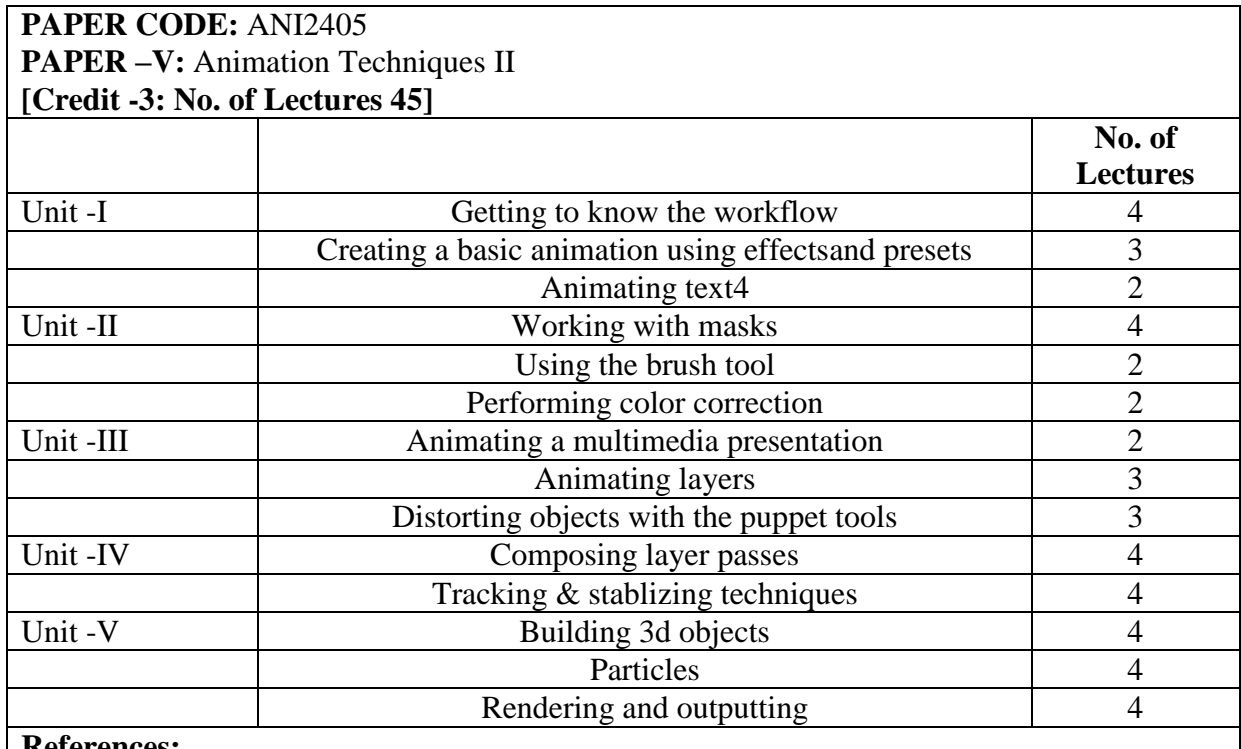

**References:**

After Effects cs6 classroom in a book – author adobe creative team, Pearson education After effects cs5 in simple steps by Kogent Learning Solutions Inc – Wiley

## **ANI2406 Production Process II**

## **Objective:**

The objective of the subject shall be as follow:

- 1. To familiarize the student with various techniques of Animation process.
- 2. Mastering traditional & digital tools to produce stills and moving images.
- 3. Student will learn process of creating story board, Animatic and staging.
- 4. To enable students to manage Animation Projects from its Conceptual Stage to the final product creation.

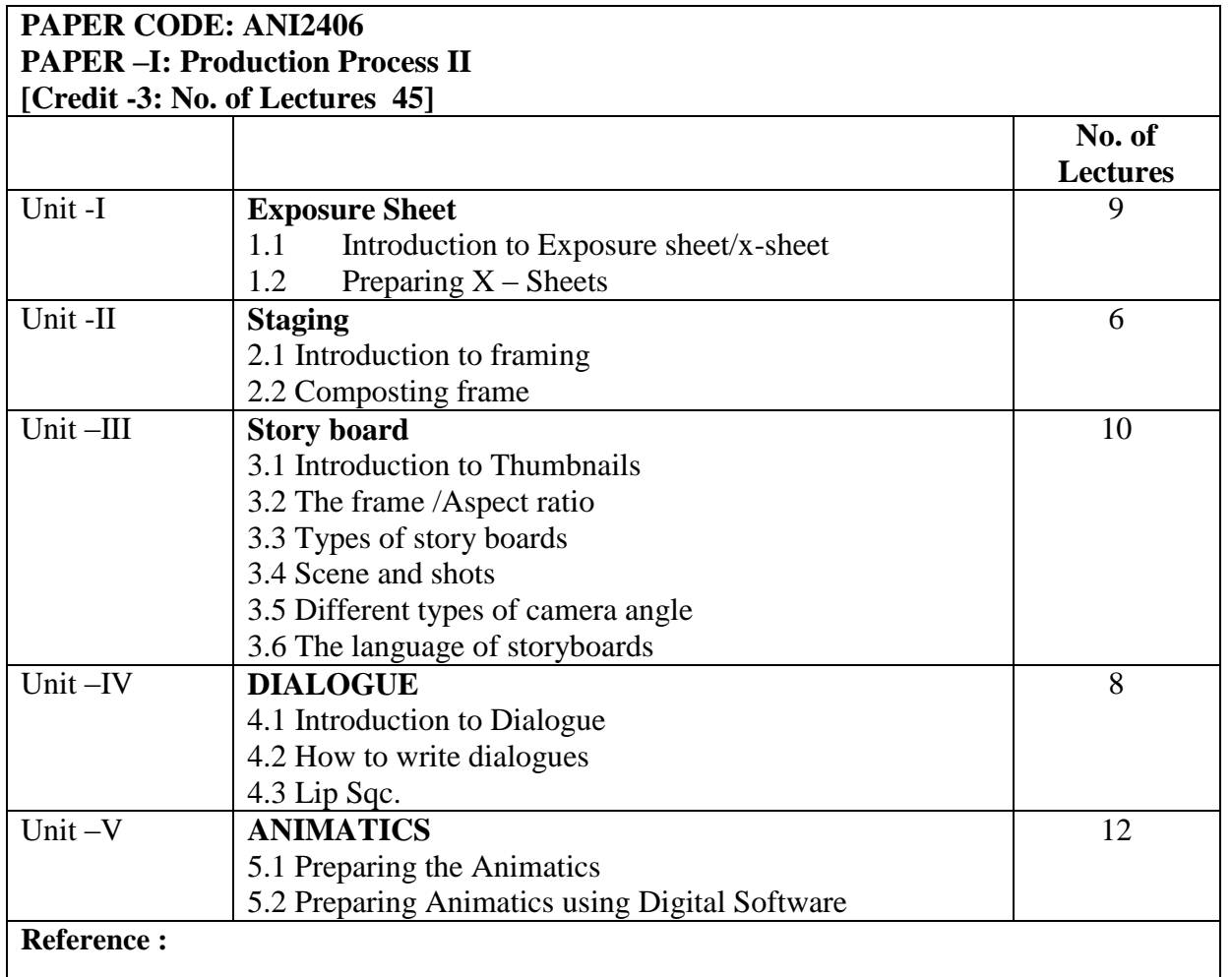

Storyboard Design Course by Giuseppe Cristiano ---- Barron's How to write for Animation – Jeffery Scott- The Overlook Press Woodstock and New york

The Art of layout and storyboarding – Mark T.Byrne

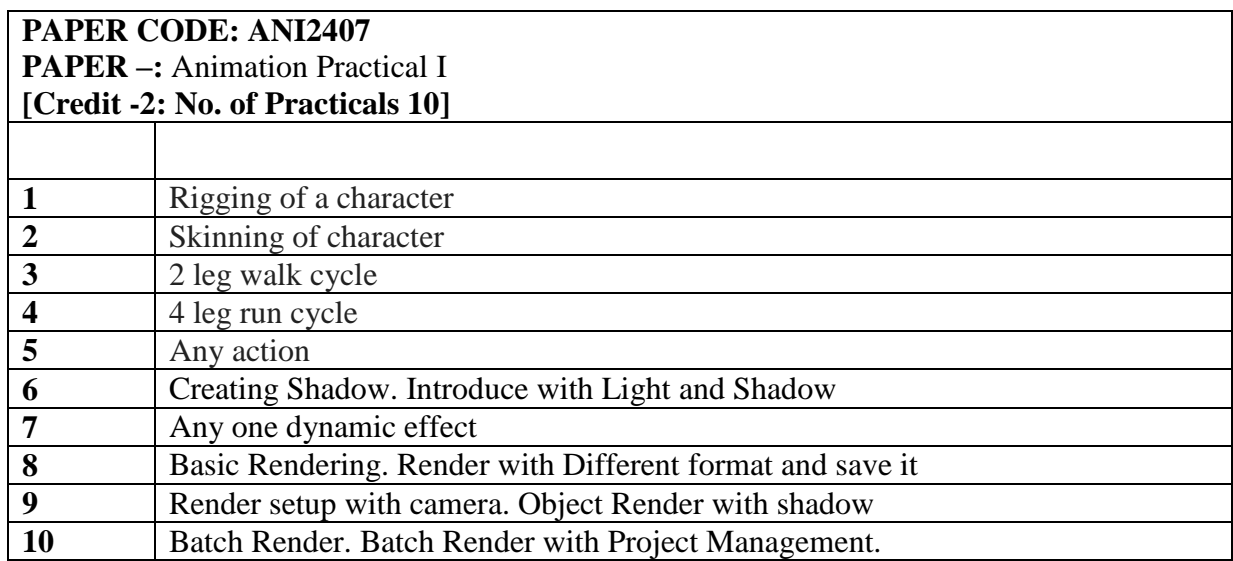

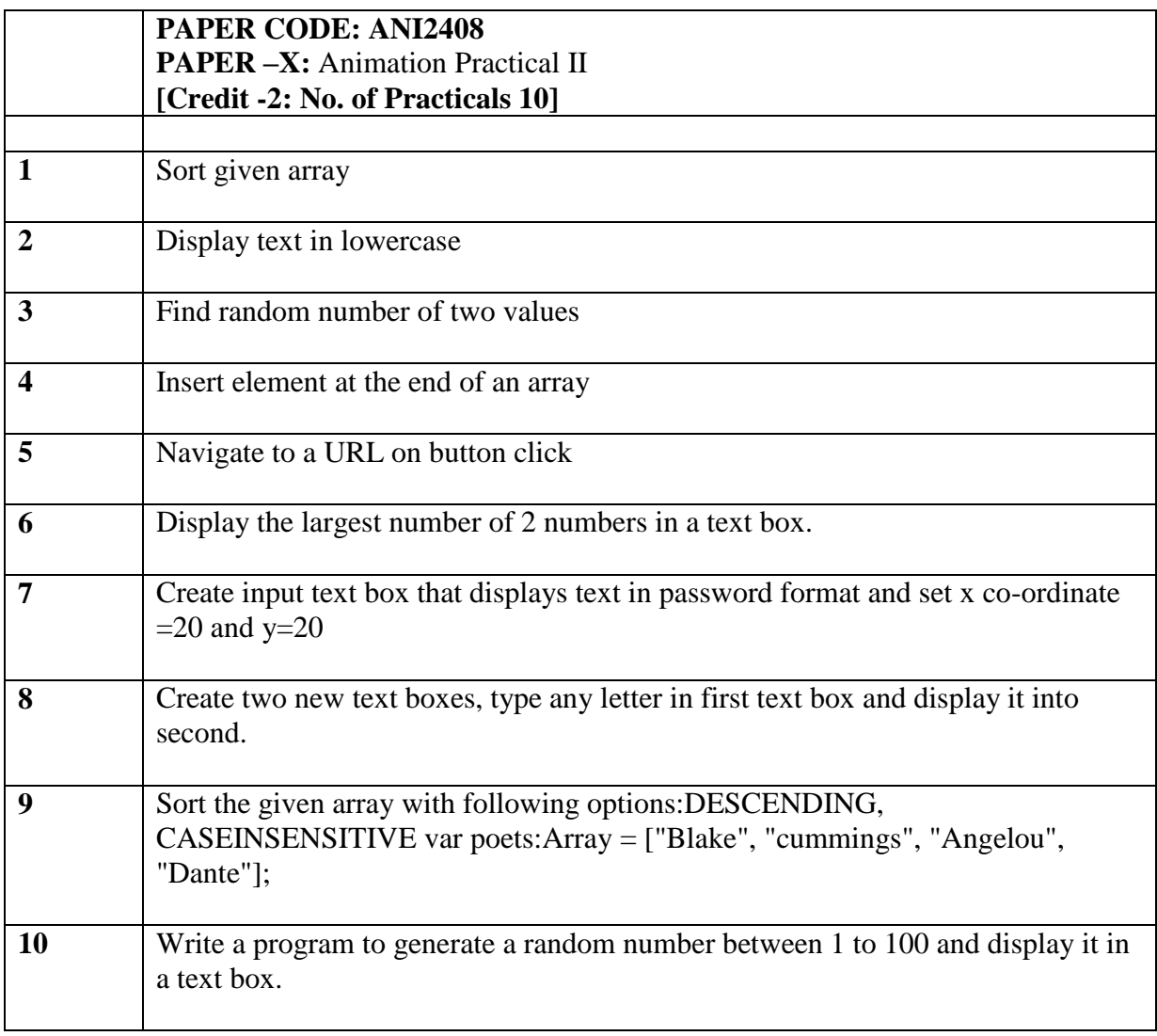

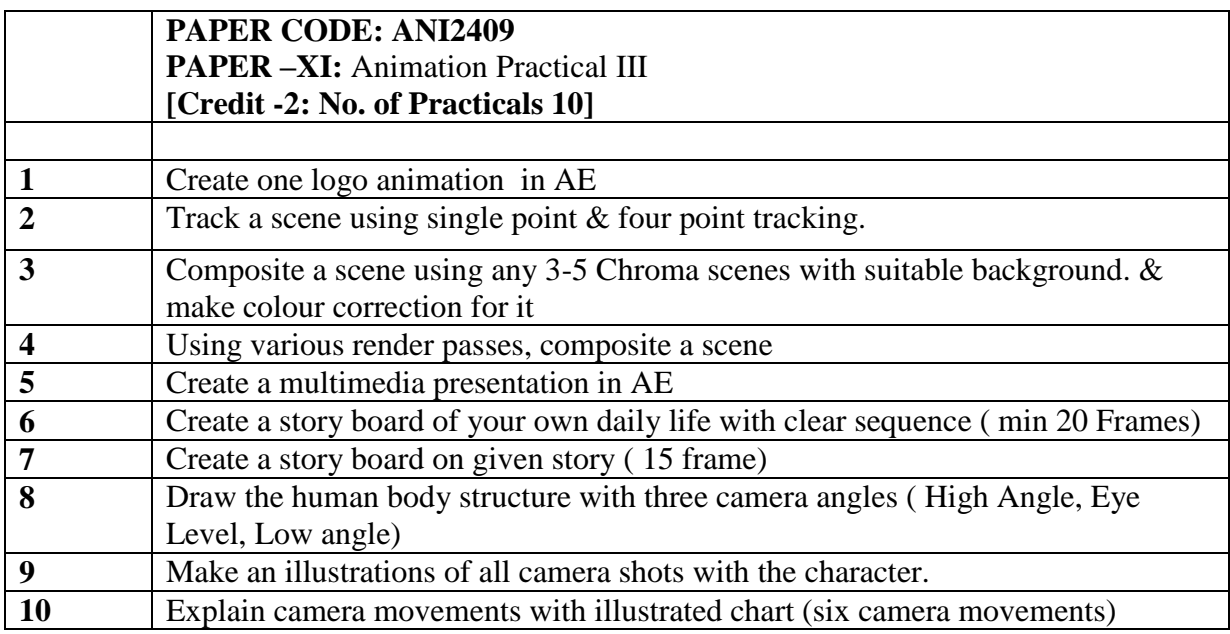

**\*\*\*\*\*\*\***